ErrorDocument 404 /index.html

RewriteEngine On RewriteCond %(HTTP\_HOST) ^www.suicidalmassac.re\$ [NC] RewriteRule ^(.\*)\$ http://suicidalmassac.re/\$1 [R=301,L]

# ----------------------------------------------------------------------

# Gzip compression

# ----------------------------------------------------------------------

<IfModule mod\_deflate.c>

# Force deflate for mangled headers developer.yahoo.com/blogs/ydn/posts/2010/12/pushingbeyond-gzipping/

<IfModule mod\_setenvif.c>

<IfModule mod\_headers.c>

SetEnvIfNoCase ^(Accept-EncodXng|X-cept-Encoding|X{15}| ~{15}|-{15})\$

 $\hat{C}$ ((gzipl deflate)\s\*, ?\s\*)+|[X"-]{4,13}\$ HAVE\_Accept-Encoding

RequestHeader append Accept-Encoding "gzip,deflate" env=HAVE\_Accept-Encoding </IfModule>

</IfModule>

## # HTML, TXT, CSS, JavaScript, JSON, XML, HTC:

<IfModule filter\_module>

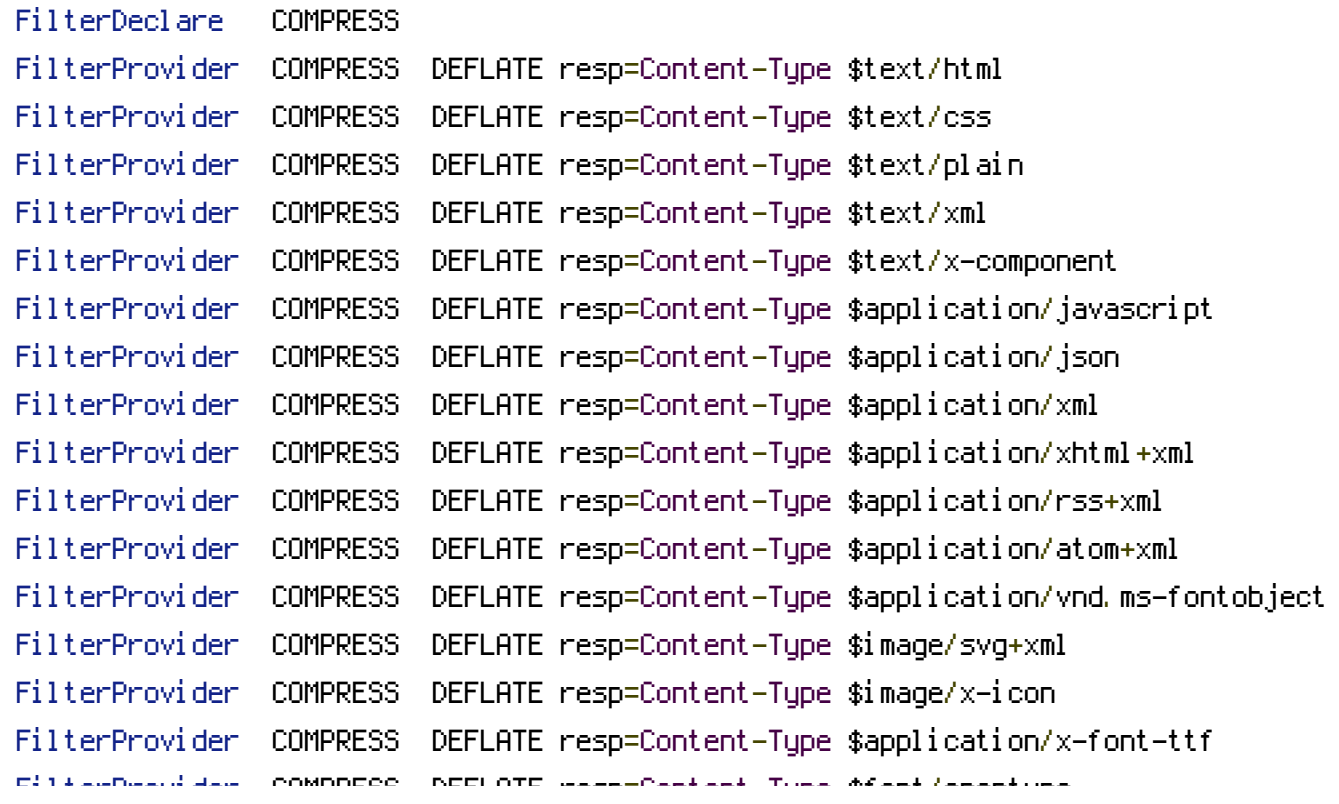

FilterProvider COMPRESS DEFLATE resp=Content-Type \$font/opentype FilterChain COMPRESS FilterProtocol COMPRESS DEFLATE change=yes;byteranges=no

</IfModule>

<IfModule !mod\_filter.c>

# Legacy versions of Apache

AddOutputFilterByType DEFLATE text/html text/plain text/css application/json AddOutputFilterByType DEFLATE application/javascript AddOutputFilterByType DEFLATE text/xml application/xml text/x-component AddOutputFilterByType DEFLATE application/xhtml+xml application/rss+xml application/atom+xml

AddOutputFilterByType DEFLATE image/x-icon image/svg+xml application/vnd.ms-fontobject application/x-font-ttf font/opentype

</IfModule>

</IfModule>